# **Product Bulletin 52**

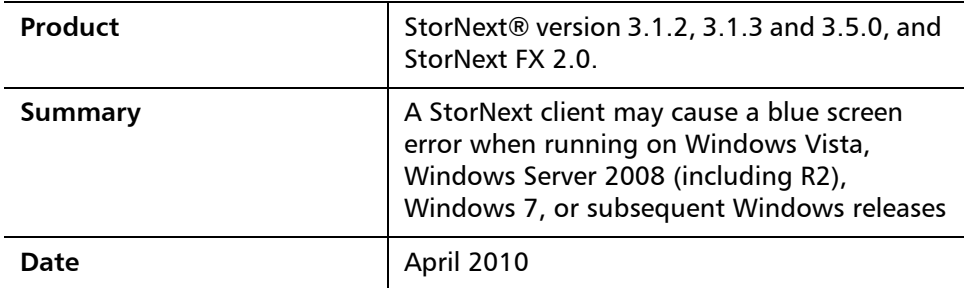

**Overview A** change made in certain newer versions of Windows exposed a problem in the StorNext client software. Prior to StorNext 3.1.4 and StorNext 3.5.1, the StorNext client software did not properly initialize all fields in a Windows kernel structure. Prior to this change, the uninitialized field in the kernel structure was not used by Windows.

> The newer Windows kernels expect this field to be properly initialized, and a blue screen error will result when performing certain operations if it is not properly initialized. This blue screen error can be encountered only when a file on a StorNext file system is shared via CIFS.

For more information, contact the Quantum Technical Assistance Center and reference CR 27472.

**Solution Solution Quantum recommends that all StorNext clients running on the identified** versions of Windows be upgraded to the appropriate version of StorNext for your environment (e.g. StorNext 3.1.4, StorNext 3.5.2, StorNext 4.0, StorNext FX 2.2, or a later version).

**Contacting Quantum** More information about StorNext is available on the Quantum Service and Support website at [www.quantum.com/ServiceandSupport.](http://www.quantum.com/ServiceandSupport) The Quantum Service and Support website contains a collection of information, including answers to frequently asked questions (FAQs). You can also access software, firmware, and drivers through this site.

© April 2010 Quantum Corporation. All rights reserved. Document 6-00960-86 Rev A

Quantum, DLT, DLTtape, the Quantum logo, and the DLTtape logo are all registered trademarks of Quantum Corporation. SDLT and Super DLTtape are trademarks of Quantum Corporation. Other trademarks may be mentioned herein which belong to other companies.

For further assistance, contact the Quantum Technical Assistance Center:

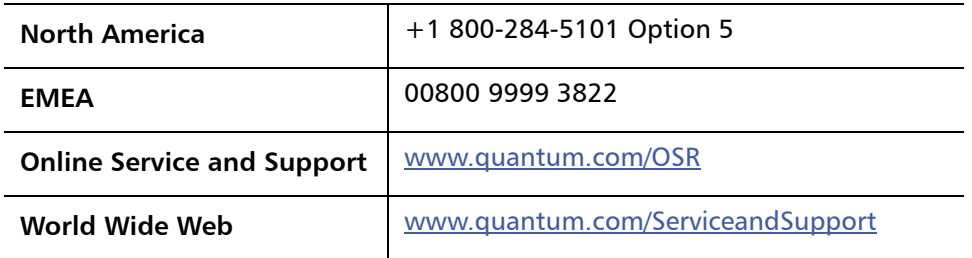

(Local numbers for specific countries are listed on the Quantum Service and Support Website.)